# **Lecture 07: Classical Scheduling**

## CS343 – Operating Systems Branden Ghena – Spring 2022

Some slides borrowed from: Stephen Tarzia (Northwestern), Shivaram Venkataraman (Wisconsin), and UC Berkeley CS162

Northwestern

#### Administriva

- PC Lab due tonight! 11:59 pm
	- Submission: your most-recent commit in git
	- Remember that slip days and late policy exist
	- Moore is going to be slow tonight
		- Please take care to not let your code run for a long time
	- If you did extra credit, note it in your STATUS file

• Scheduling Lab should be out sometime late today

### Coming soon: midterm exam!

- Midterm next week Thursday, in class
	- 80 minute exam on paper
	- Covers through **today's lecture**
		- (Intro, Processes &Threads, Concurrency, Classical Scheduling)
		- Does not include next week Tuesday
	- No textbook, computers, calculators, cheating
	- HOWEVER, bring one 8.5x11" notes sheet with anything you want on front and back (can be handwritten or typeset)
	- I'll post a practice exam later today

#### Today's Goals

• Introduce the concept and challenges of scheduling

• Explore scheduling for batch and interactive systems

• Identify important metrics for measuring scheduler performance

• Examine several scheduling policies that target these metrics

### **Outline**

#### • **Scheduling Overview**

#### • Batch Systems

- 1. First In First Out scheduling
- 2. Shortest Job First scheduling
- 3. Shortest Remaining Processing Time scheduling

#### • Interactive Systems

- 1. Round Robin scheduling
- 2. Multi-Level Feedback Queue scheduling

Lies your operating system always told you

- "Every process on your computer gets to run at the same time!"
	- This is an *illusion*

- My desktop at home (running Windows)
	- Current load: 250 processes with 2987 threads
	- 1 CPU with 4 cores each capable of 2 threads
- So how does the magic work?

#### Processes don't run all the time

#### **The three basic process states:**

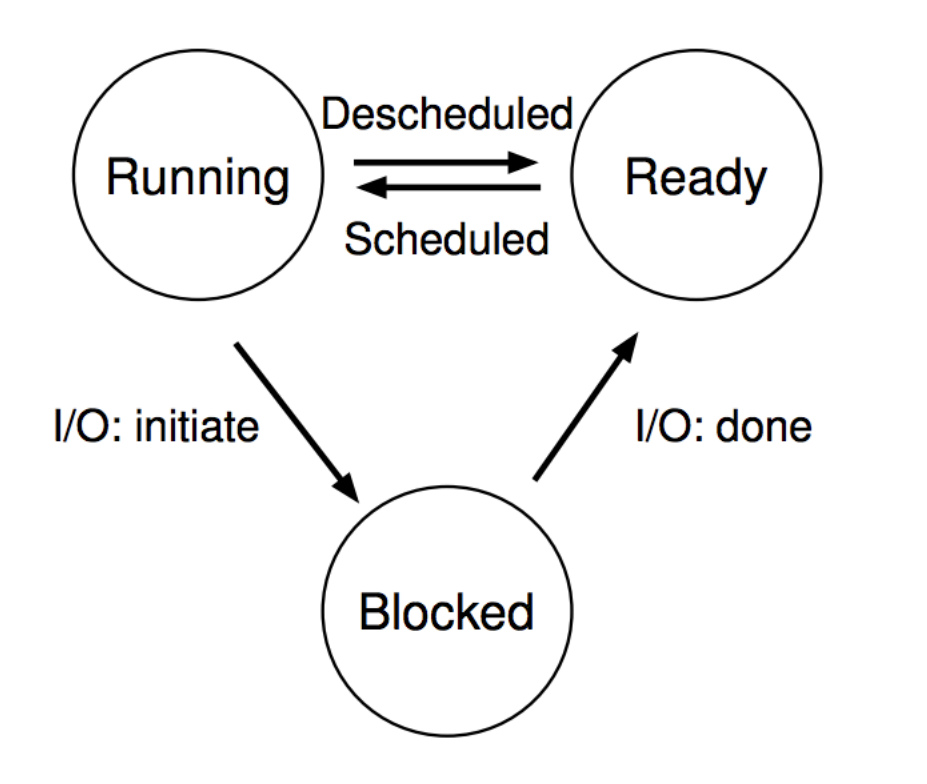

- OS **schedules** processes
	- Decides which of many competing processes to run.
- A **blocked** process is not ready to run and is waiting on I/O
- I/O means input/output anything other than computing.
	- For example, reading/writing disk, sending network packet, waiting for keystroke, condvar/semaphore!
	- While waiting for results, the OS **blocks** the process, waiting to do more computation until the result is ready

### Multiprogramming processes

#### **The three basic process states:**

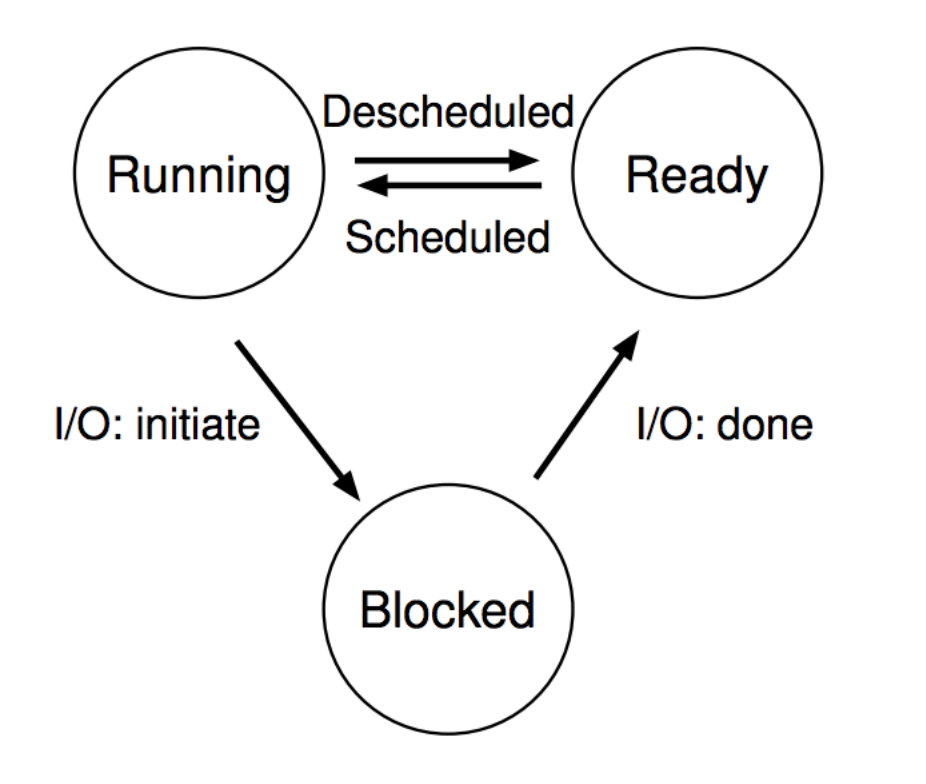

- Even with a single processor, the OS can provide the illusion of many processes running simultaneously
	- And also use this opportunity to get more useful work done
- When one process is Blocked, OS can schedule a different process that is Ready
- OS can also swap between various Ready processes so they all make progress

### **Scheduling**

- We know that multiple processes will be sharing the CPU
	- Possibly multiple threads in each process
	- Possibly multiple cores in the CPU

- Scheduling is creating a *policy* for sharing the CPU
	- Which process/thread is chosen to run, and when?
	- When (if ever) does the OS change which process is running?

When can the OS make scheduling decisions?

- Whenever the OS is actually running
	- i.e. after a context switch
- Possible triggers
	- System calls
		- Process/Thread creation/termination
		- I/O requests
		- Synchronization primitives (futex/condvar/semaphore)
	- Interrupts
		- I/O complete
		- Timer triggers

### Scheduling terminology

- Job an execution unit handled by the scheduler (a.k.a. "task")
	- Thread or process
	- Moves between Ready and Blocked queues
- Workload set of jobs
	- Arrival time of each job
	- Run time of each job

#### Scheduler Metrics

- Metric standard for measuring something
	- Mathematical optimization: objective function
	- Economics: utility function

- For different computing scenarios, different metrics will be most important
	- Computing systems have different goals and uses
	- Performance metrics are often in conflict with each other

• Operating Systems are full of *tradeoffs* 

### Global scheduling metric

- Fairness
	- Each job should get a "fair" share of the processor
- Fair means different things of course
	- Could be "each job gets equal time"
	- Could be "each job starts in order it arrives"
	- Could be "each job is handled based on its priority"
- Scheduler should be fair with regards to the goals of the system it runs on

Different systems have different fairness requirements

- Example: network server
	- Request for home page
	- Request for contact page
- Example: personal computer
	- gedit that the user is actively interacting with
	- Compilation running in the background
- Example: autonomous vehicle
	- Image recognition algorithms
	- Radio

Different systems have different fairness requirements

- Example: network server **Batch System**
	- Request for home page
	- Request for contact page
- Example: personal computer **Interactive System**
	- gedit that the user is actively interacting with
	- Compilation running in the background
- Example: autonomous vehicle **Real-time System**
	- Image recognition algorithms
	- Radio

### Scheduling assumptions

- 1. Jobs all arrive at the same time
- 2. Each job runs for the same amount of time
- 3. Jobs cannot be stopped while executing
- 4. No new jobs are created while running existing jobs
- 5. Job runtime is known in advance
- 6. All jobs only use CPU (no I/O)
- 7. All jobs have equal priority
- 8. There is only one core (we'll discuss this one next lecture)

### Our first scheduler: Random Scheduling

- Policy:
	- Pick a job that is Ready at random
	- Run job until it is complete (or blocked)
	- Pick another job that is Ready at random

#### Break + Question

- Policy:
	- Pick a job that is Ready at random
	- Run job until it is complete (or blocked)
	- Pick another job that is Ready at random
- Is this scheduler "fair"?

#### Break + Question

- Policy:
	- Pick a job that is Ready at random
	- Run job until it is complete (or blocked)
	- Pick another job that is Ready at random
- Is this scheduler "fair"?
	- Each job has an equal chance of running
	- All jobs will eventually run
- If don't know anything about the jobs at all, this works at least
	- Also if we cannot distinguish among the jobs
	- I.e, they all arrive at the same time, all have the same duration and priority

### **Outline**

• Scheduling Overview

#### • **Batch Systems**

- 1. First In First Out scheduling
- 2. Shortest Job First scheduling
- 3. Shortest Remaining Processing Time scheduling

#### • Interactive Systems

- 1. Round Robin scheduling
- 2. Multi-Level Feedback Queue scheduling

#### What are batch systems?

- Systems designed to run a set of provided tasks
	- No direct interaction with users
	- Predominantly run-to-completion jobs
- Example: banking systems or payroll management

- Modern example: network servers
	- Tasks are serving requests
	- Multiple types of requests, each with known runtimes

### Metrics for batch systems

- Throughput
	- Jobs completed per unit time
	- Throughput = jobs\_completed / total\_duration
	- Higher is better
- Turnaround time
	- Duration from job arrival until job completion
	- $T_{\text{turnaround}} = T_{\text{completion}} T_{\text{arrival}}$
	- Lower is better
	- Average turnaround time is computed across all jobs

#### Example: throughput and turnaround

- Process A arrives at  $t=10$ , finishes at  $t=40$
- Process B arrives at  $t=10$ , finishes at  $t=60$

Throughput = jobs\_completed / total\_duration  $T_{\text{turnaround}} = T_{\text{completion}} - T_{\text{arrival}}$ 

#### **Throughput**

**Turnaround for A Turnaround for B Average Turnaround**

#### Example: throughput and turnaround

- Process A arrives at t=10, finishes at t=40 (duration 30)
- Process B arrives at t=10, finishes at t=60 (duration 20)

Throughput = jobs\_completed / total\_duration  $T_{\text{turnaround}} = T_{\text{completion}} - T_{\text{arrival}}$ 

**Throughput** 2 jobs / 50 time = 0.04

**Turnaround for A**  $40-10 = 30$ 

```
Turnaround for B
60-10 = 50
```
**Average Turnaround**  $(30+50)/2 = 40$ 

#### Batch scheduler metric

- Which metric is most relevant to a batch system scheduler with a finite list of processes?
	- Throughput or Turnaround
- Throughput only cares about sum of durations of jobs
	- Throughput is the same no matter whether A or B goes first

- Turnaround accounts for delays in scheduling a job
	- Swapping A and B would result in better average turnaround

**Turnaround for A**  $60-10 = 50$ 

**Turnaround for B**  $30-10 = 20$ 

**Average Turnaround**  $(50+20)/2 = 35$ 

Schedulers for batch systems

- 1. First In First Out
- 2. Shortest Job First
- 3. Preemptive Shortest Remaining Processing Time

Revisiting scheduling assumptions

#### **1. Jobs all arrive at the same time Jobs have arrival times**

- 2. Each job runs for the same amount of time
- 3. Jobs cannot be stopped while executing
- 4. No new jobs are created while running existing jobs
- 5. Job runtime is known in advance
- 6. All jobs only use CPU (no I/O)
- 7. All jobs have equal priority

### 1. FIFO Scheduling

- First In, First Out (FIFO)
	- also known as First Come First Served (FCFS)
	- assumption for now: scheduler doesn't start jobs until after they all arrive
- Policy
	- First job to arrive gets scheduled first
	- Let a job continue until it is complete
	- Then schedule next remaining job with earliest arrival

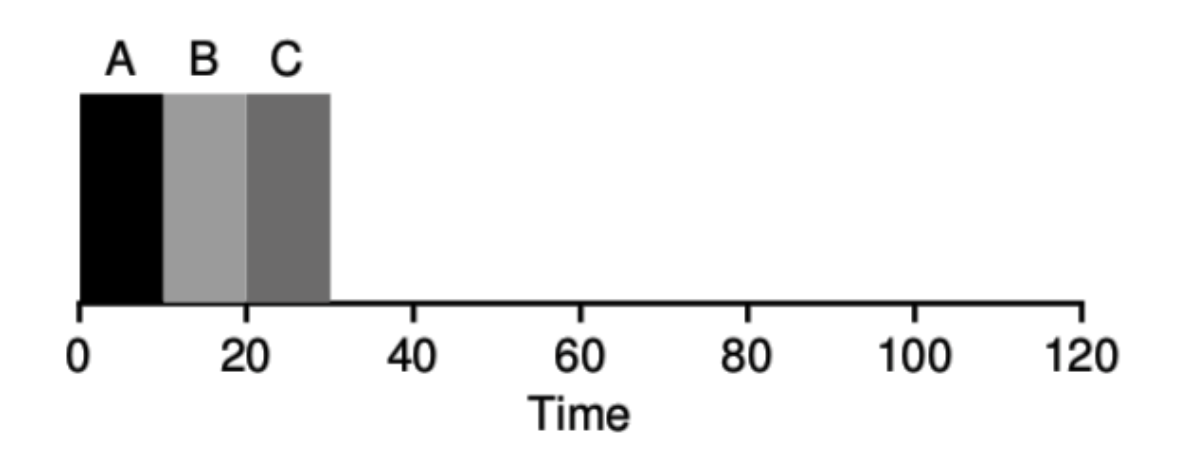

#### **Average Turnaround**  $(10+20+30)/3 = 20$

Revisiting scheduling assumptions

1. Jobs all arrive at the same time Jobs have arrival times

#### **2. Each job runs for the same amount of time Jobs can have different run durations**

- 3. Jobs cannot be stopped while executing
- 4. No new jobs are created while running existing jobs
- 5. Job runtime is known in advance
- 6. All jobs only use CPU (no I/O)
- 7. All jobs have equal priority

### Check your understanding – FIFOs with different durations

• What is a problematic scenario for FIFO scheduling?

Check your understanding – FIFOs with different durations

- What is a problematic scenario for FIFO scheduling?
- One big job can cause lots of jobs behind it to wait
	- Convoy effect lots of small jobs stuck behind one big job

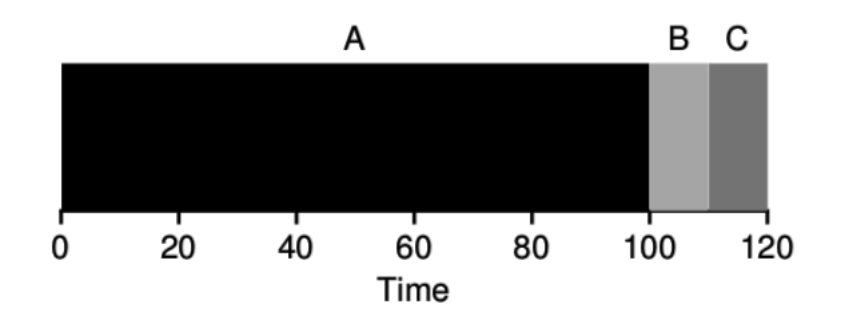

- Average turnaround time  $= (100+110+120)/3 = 110$ 
	- Minimum average turnaround time  $= (10+20+120)/3 = 50$

#### 2. Shortest Job First

- Policy
	- Schedule the job with the smallest duration first
	- Let a job continue until it is complete
	- Then schedule next remaining job with smallest duration
- Essentially: complete a job as soon as possible
	- Minimizes the number of waiting jobs, minimizing average turnaround

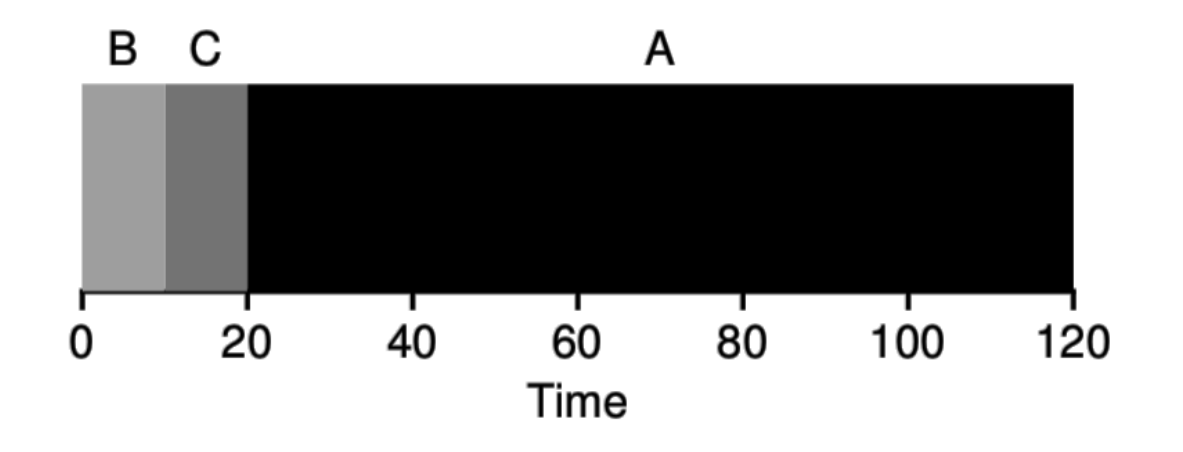

**Average Turnaround**  $(10+20+120)/3 = 50$ 

Revisiting scheduling assumptions

- 1. Jobs all arrive at the same time Jobs have arrival times
- 2. Each job runs for the same amount of time Jobs can have different run durations

#### **3. Jobs cannot be stopped while executing Jobs can be preempted during execution**

- 4. No new jobs are created while running existing jobs
- 5. Job runtime is known in advance
- 6. All jobs only use CPU (no I/O)
- 7. All jobs have equal priority

Preemption

• OS can "deschedule" jobs that are running

- This means it can make scheduling decisions more frequently
	- System calls
	- Interrupts
	- Timers

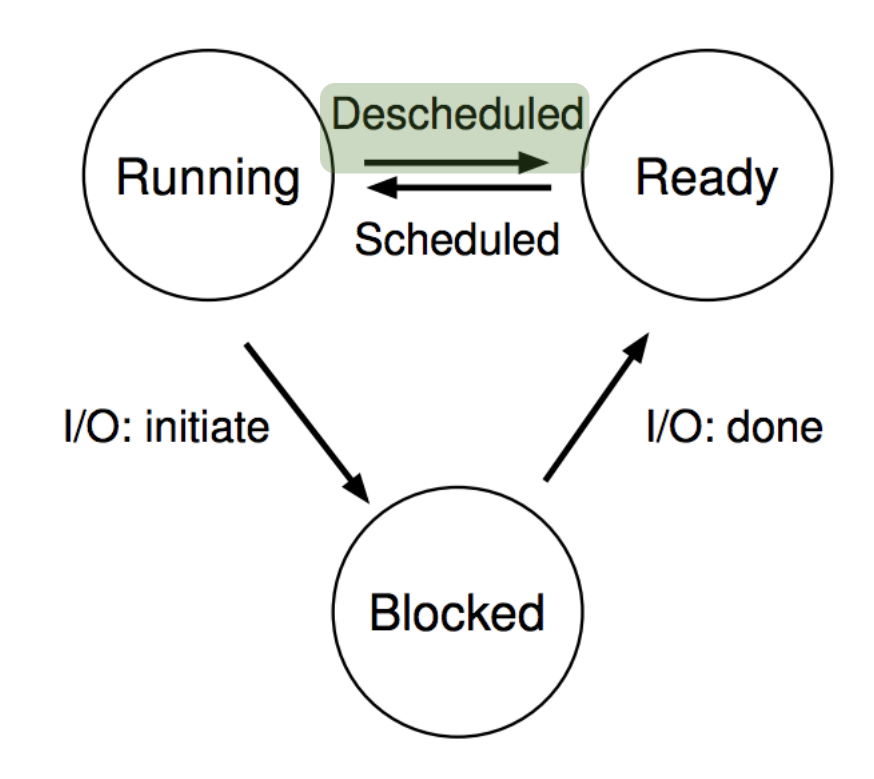

#### Context switching overhead

- Switching processes is expensive
	- Context switch to OS is on the order of 1 μs
	- Switching registers and CPU mode
- Memory is often the larger expense though
	- New process has different physical memory pages
	- Which means that caches have to be cleared
	- Caches will "warm up" as the process runs
	- Less of a penalty to threads (only stack changes)
- Alternative option: cooperative scheduling through yield()

Revisiting scheduling assumptions

- Jobs all arrive at the same time Jobs have arrival times
- 2. Each job runs for the same amount of time Jobs can have different run durations
- **3. Jobs cannot be stopped while executing Jobs can be preempted during execution**
- **4. No new jobs are created while running existing jobs Jobs can be created at any time**
- 5. Job runtime is known in advance
- 6. All jobs only use CPU (no I/O)
- 7. All jobs have equal priority

#### Shortest Job First can fail with late arrivals

- Scheduler's previously optimal decision could be invalidated by new job arrivals
	- If B and C arrive late, they will have to wait because A is already running

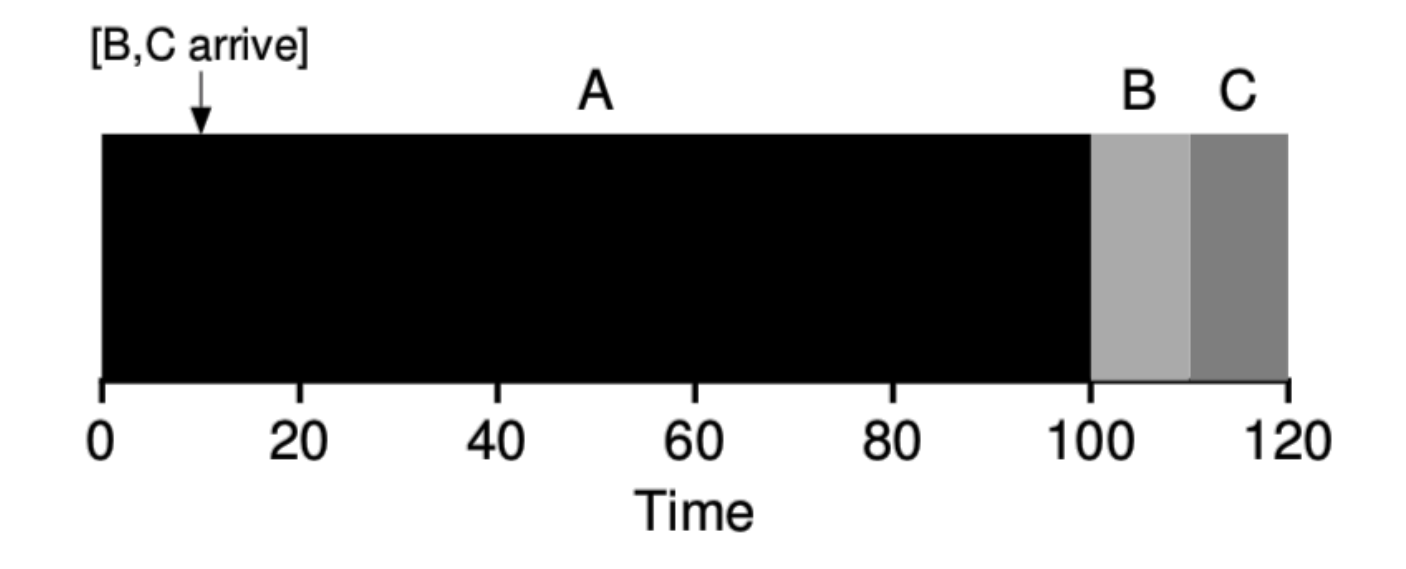

### Check your understanding

- What is the average turnaround time for this example?
	- B and C arrive at time 10

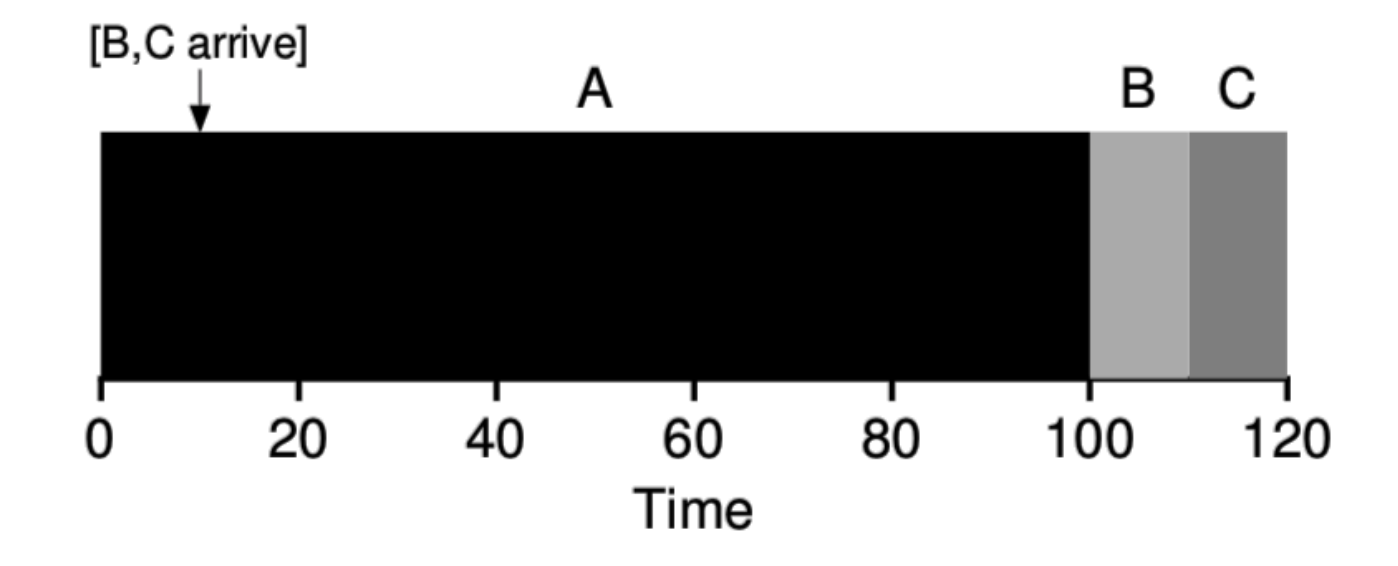

### Check your understanding

- What is the average turnaround time for this example?
	- B and C arrive at time 10
- Average turnaround =  $((100-0) + (110-10) + (120-10))/3 = 103.3$

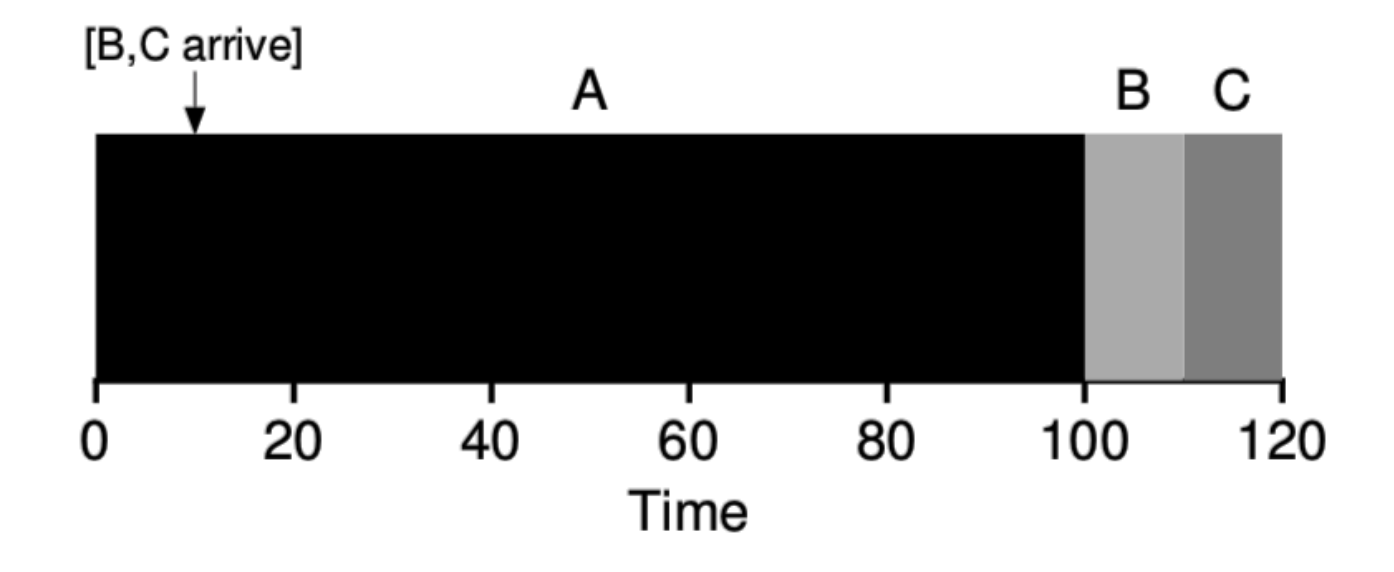

- 3. Preemptive Shortest Remaining Processing Time
- Also known as Shortest Time-to-Completion First

- Policy
	- Schedule job with smallest duration first
	- Preempt a running job when new jobs arrive
	- Then schedule job with smallest remaining duration

• Essentially, reevaluate schedule when new information is gained

Shortest Remaining Processing Time example

- A is preempted when B and C arrive at time 10
- Scheduler chooses B as new shortest remaining time
	- B=10, C=10, A=90

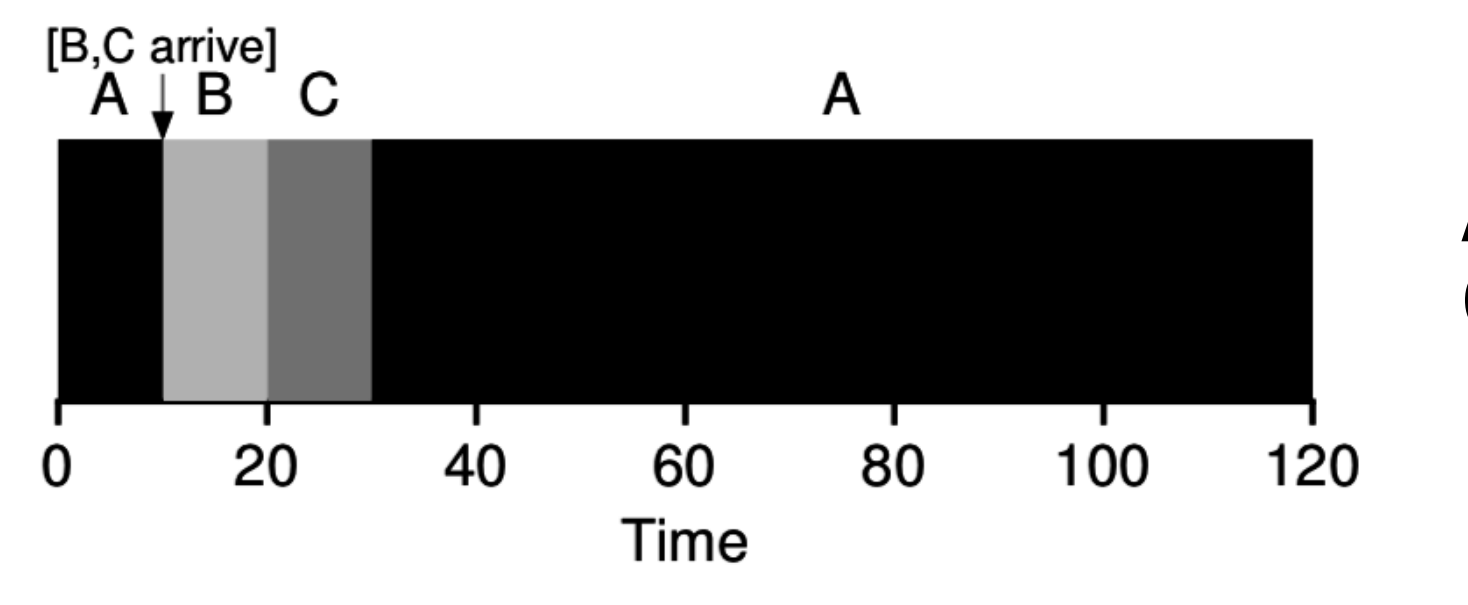

**Average Turnaround** (120+10+20)/3 = 50

#### Break + Starvation and scheduling

- Starvation can occur in schedulers as well
	- When one job will never actually get a chance to run

- We've discussed:
	- FIFO, Shortest Job First, and Shortest Remaining Processing Time
	- Which of these can exhibit starvation?

#### Break + Starvation and scheduling

- Starvation can occur in schedulers as well
	- When one job will never actually get a chance to run

- We've discussed:
	- FIFO, Shortest Job First, and Shortest Remaining Processing Time
	- Which of these can exhibit starvation?
		- Shortest Remaining Processing Time
		- Shortest Job First too if we allow new job arrivals (without preemption)
	- Arriving short tasks could lead a long task to never be scheduled

### **Outline**

• Scheduling Overview

#### • Batch Systems

- 1. First In First Out scheduling
- 2. Shortest Job First scheduling
- 3. Shortest Remaining Processing Time scheduling

#### • **Interactive Systems**

- 1. Round Robin scheduling
- 2. Multi-Level Feedback Queue scheduling

#### What are interactive systems?

- Every computer you directly interact with
	- Desktops, laptops, smartphones
- Differences from batch systems
	- Humans are "in-the-loop"
		- Computer needs to feel responsive for programs they are using
	- Many jobs have no predefined duration
		- How long does Chrome run for?
- Still have some batch jobs though (background services)

### Metric for interactive systems

- Response time
	- Time from arrival until the job **begins** execution
	- Doesn't matter how long the job takes to run
	- $T_{response} = T_{start} T_{arrival}$

- Particularly good for interactive processes
	- Need to quickly show that they are reacting to user inputs
	- Exact total run duration isn't so important though

#### Schedulers for interactive systems

1. Round Robin

2. Multi-Level Feedback Queue

### Revisiting scheduling assumptions

- Jobs all arrive at the same time Jobs have arrival times
- 2. Each job runs for the same amount of time Jobs can have different run durations
- 3. Jobs cannot be stopped while executing Jobs can be *preempted* during execution
- 4. No new jobs are created while running existing jobs Jobs can be created at any time

#### **5. Job runtime is known in advance Job runtime is unknown**

- 6. All jobs only use CPU (no I/O)
- 7. All jobs have equal priority

### 1. Round Robin

• Round Robin scheduling runs a job for a small *timeslice* (quanta), then schedules the next job

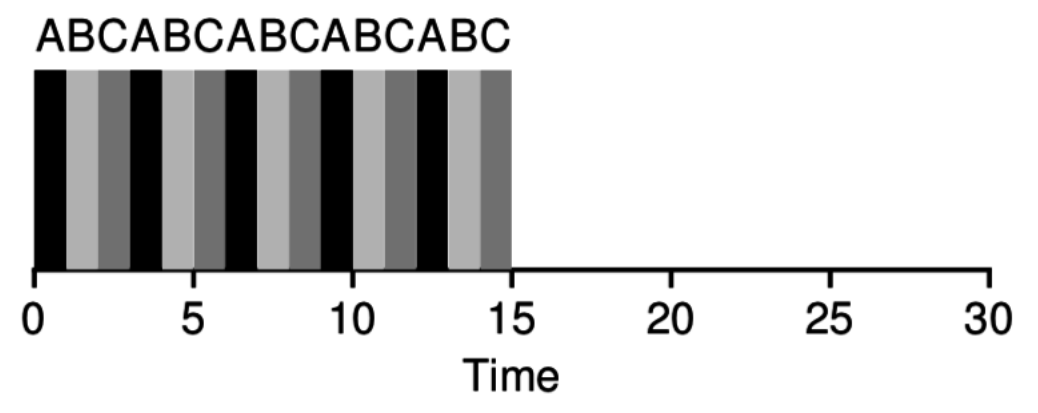

- If all jobs arrive at time 0
	- Average response time =  $(0 + 1 + 2)/3 = 1$
- Smaller timeslice means smaller response time

### Check your understanding

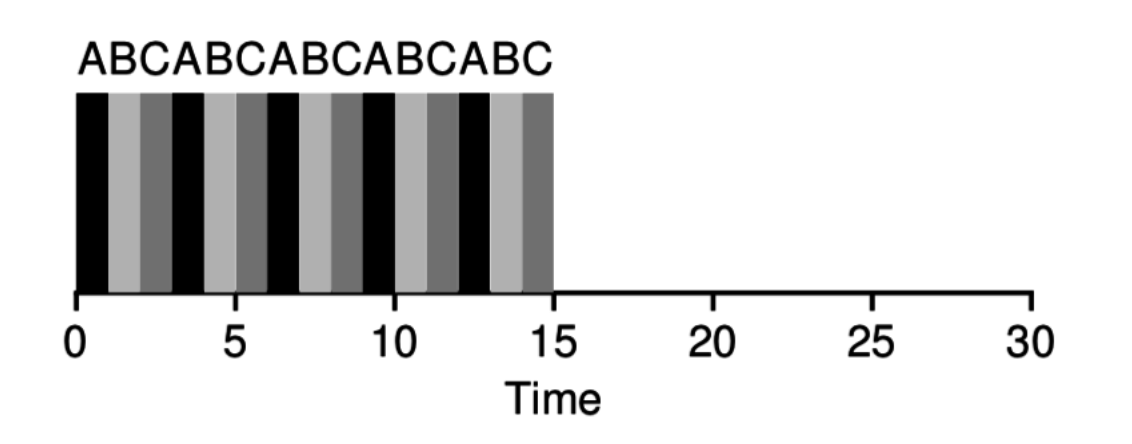

#### **Round Robin** scheduling:

- Avg turnaround time =
- Avg response time =

#### 5 10  $15$ 20 25 30  $\Omega$ Time

#### **Shortest Job first** or **SRPT**:

• Avg turnaround time =

C

• Avg response time =

B

 $\mathsf{A}$ 

### Different policies favor different metrics

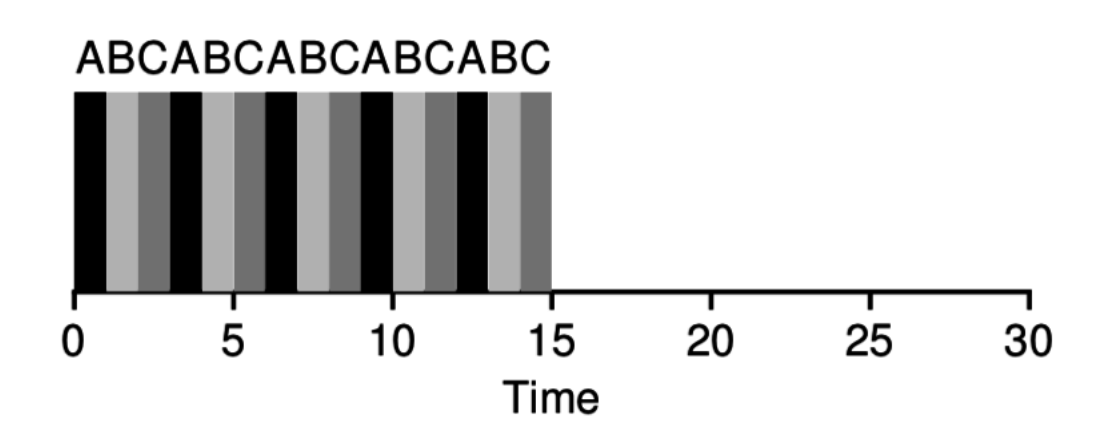

#### **Round Robin** scheduling:

- Avg turnaround time = 14
- Avg response time = **1**

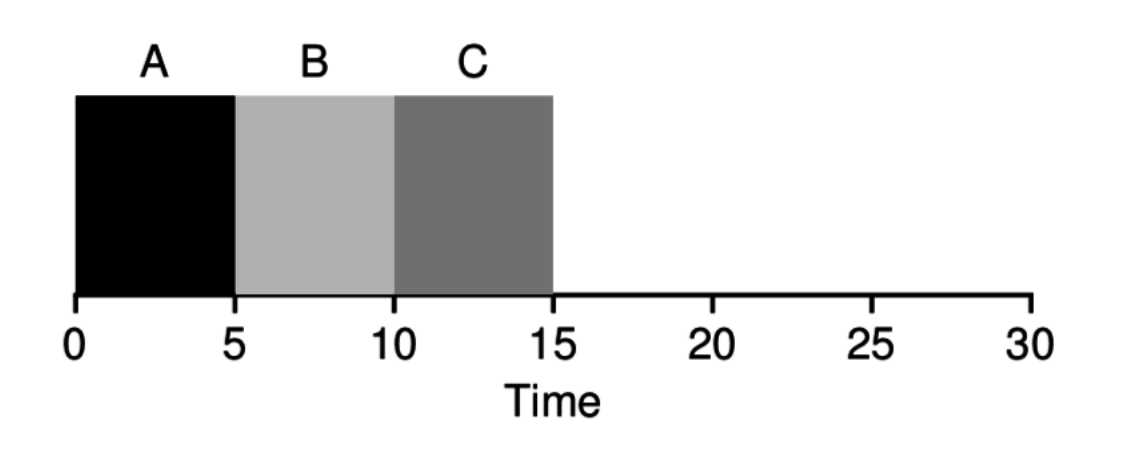

#### **Shortest Job first** or **SRPT**:

- Avg turnaround time = 10
- Avg response time = **5**

Better response time versus Better turnaround time

#### Remember, context switches are not free

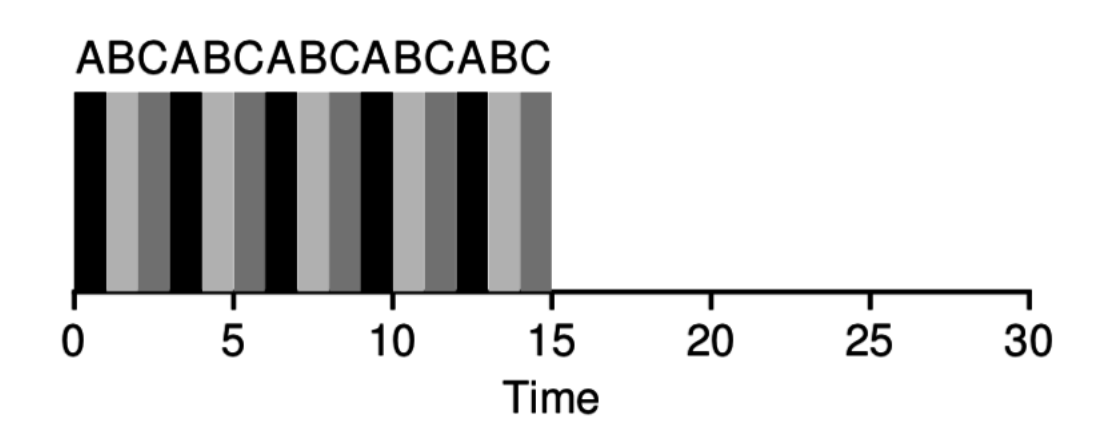

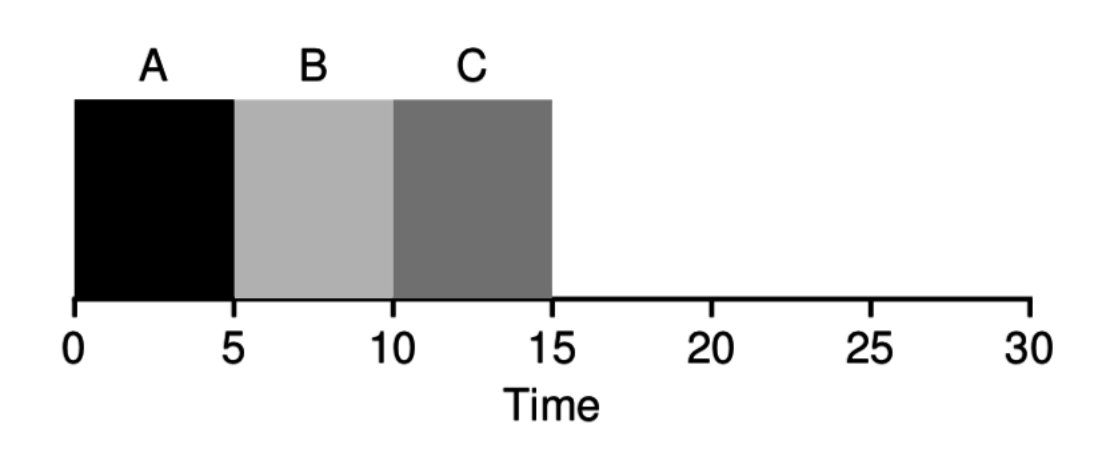

#### **Round Robin** scheduling:

• Context switches = **14**

#### **Shortest Job first** or **STCF**:

- Context switches = **2**
- In a real OS, Round Robin would take an extra  $\sim$ 12 µs
	- Plus more time lost with cold caches…
- Timeslice must be **much** greater than context switch time  $\sim$ 1 ms

### Revisiting scheduling assumptions

- Jobs all arrive at the same time Jobs have arrival times
- 2. Each job runs for the same amount of time Jobs can have different run durations
- 3. Jobs cannot be stopped while executing Jobs can be *preempted* during execution
- 4. No new jobs are created while running existing jobs Jobs can be created at any time
- 5. Job runtime is known in advance Job runtime is unknown
- **6. All jobs only use CPU (no I/O) Jobs can make I/O requests that block**
- 7. All jobs have equal priority

### I/O creates scheduling **overlap** opportunities

- Job A does I/O every ten milliseconds and each I/O takes 10 ms:
- A is **blocked** during its I/O.
	- It's just waiting for data from the disk
	- But it does not need the CPU

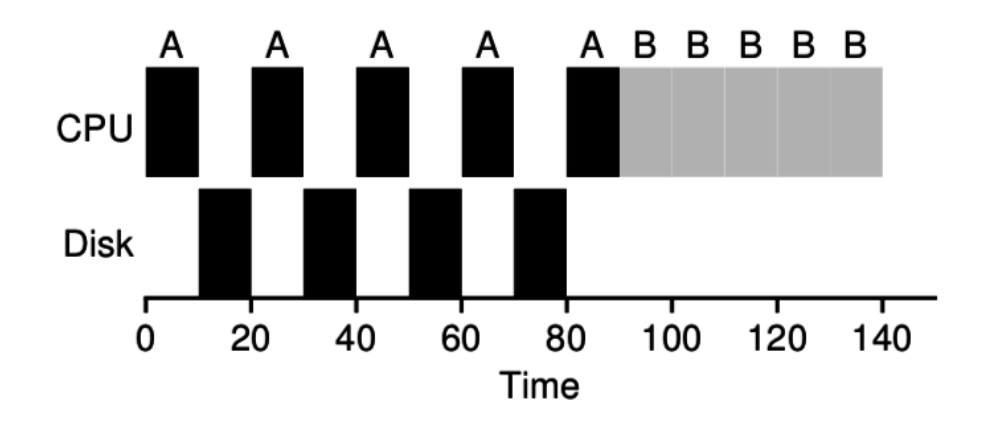

### I/O creates scheduling **overlap** opportunities

- Job A does I/O every ten milliseconds and each I/O takes 10 ms:
- A is **blocked** during its I/O.
	- It's just waiting for data from the disk
	- But it does not need the CPU
- We can schedule another job during process A's I/O

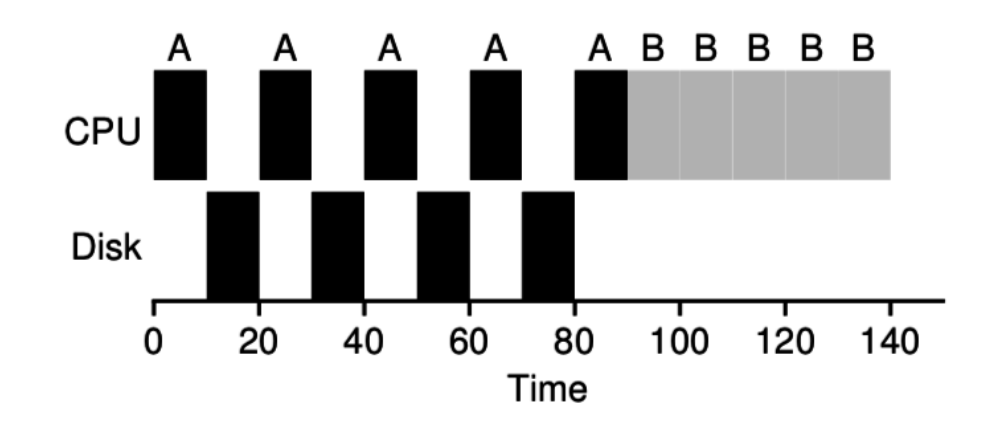

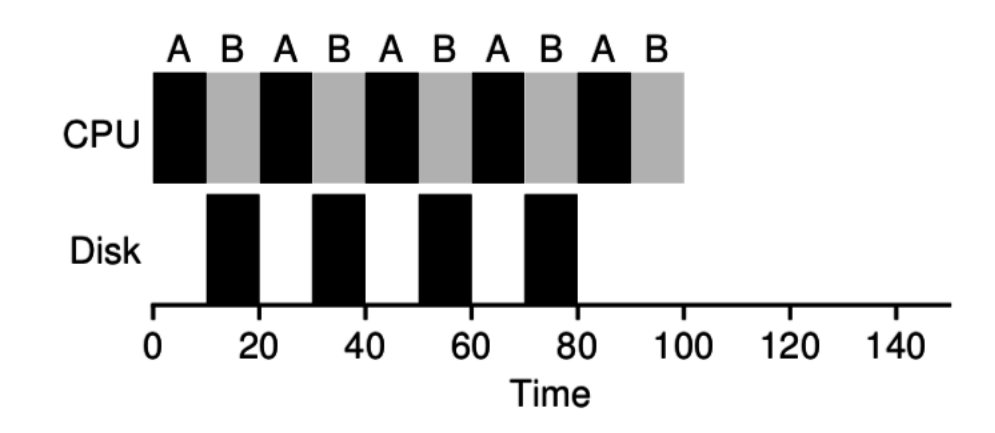

### Jobs can be I/O-bound or CPU-bound

- CPU-bound process
	- Lots of computation between each I/O request
	- Actually needs to do computation on a processor
	- Example: doing matrix math
- I/O-bound process
	- Very little computation between each I/O request
	- Just needs a processor to figure out its next I/O request
	- Example: searching a file system for a file name

Scheduling goal: I/O-bound before CPU-bound

- First maximize I/O
	- Run the I/O-bound jobs as quickly as possible,
	- So they can send next I/O request,
	- And our disks, network cards, etc. are maximally used
- Then fill up the processor(s)
	- Lots of room for multiprogramming between the I/O requests
	- Blocked jobs are still "progressing" as their I/O is fetched

Scheduling goal: I/O-bound before CPU-bound

- First maximize I/O
	- Run the I/O-bound jobs as quickly as possible,
	- So they can send next I/O request,
	- And our disks, network cards, etc. are maximally used
- Then fill up the processor(s)
	- Lots of room for multiprogramming between the I/O requests
	- Blocked jobs are still "progressing" as their I/O is fetched
- But how do you know when a job is going to use I/O?
	- Can't know the future
	- Can track past behavior of the job

### Revisiting scheduling assumptions

- 1. Jobs all arrive at the same time Jobs have arrival times
- 2. Each job runs for the same amount of time Jobs can have different run durations
- 3. Jobs cannot be stopped while executing Jobs can be *preempted* during execution
- 4. No new jobs are created while running existing jobs Jobs can be created at any time
- 5. Job runtime is known in advance Job runtime is unknown
- 6. All jobs only use CPU (no I/O) Jobs can make I/O requests that block
- **7. All jobs have equal priority Jobs have individual priority**

### 2. Multi-Level Feedback Queue (MLFQ)

- General purpose scheduler to support multiple goals
	- Good response time for interactive jobs
	- Good turnaround time for batch jobs
	- Achieves this by prioritizing I/O bound jobs over CPU bound jobs
- Policy
	- Automatically attach priority to jobs:
		- Interactive, I/O bound jobs should be highest priority
		- CPU bound, batch jobs should be lowest priority
		- Apply different round robin timeslices to each priority level

#### Multi-Level Feedback Queue Details

- Run highest priority level available
	- Round robin among jobs there
- When all jobs at a level are blocked on I/O
	- Move down to next lower level
- Long running jobs lose priority
	- Processor usage quota at a given level
	- When used up, demote job one level

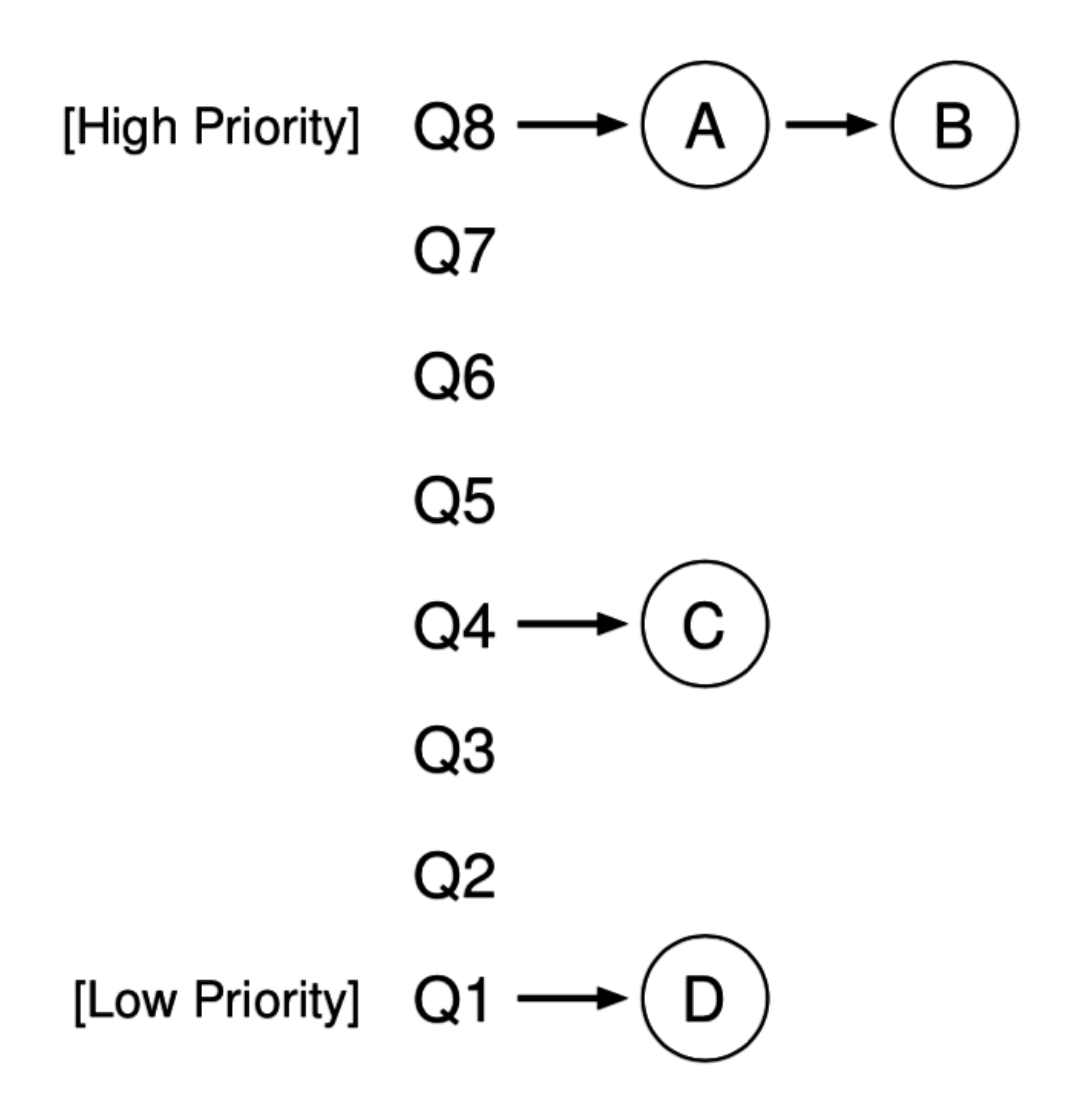

### MLFQ Rules

- 1. If Priority( $J_1$ ) > Priority( $J_2$ ),  $\mathbf{J_1}$  runs
- 2. If Priority( $J_1$ ) = Priority( $J_2$ ), **J <sup>1</sup>** and **J 2** run in Round Robin
- 3. Jobs start at top priority
- 4. When a job uses its time quota for a level, demote it one level
- 5. Every **S** seconds, reset priority of all jobs to top

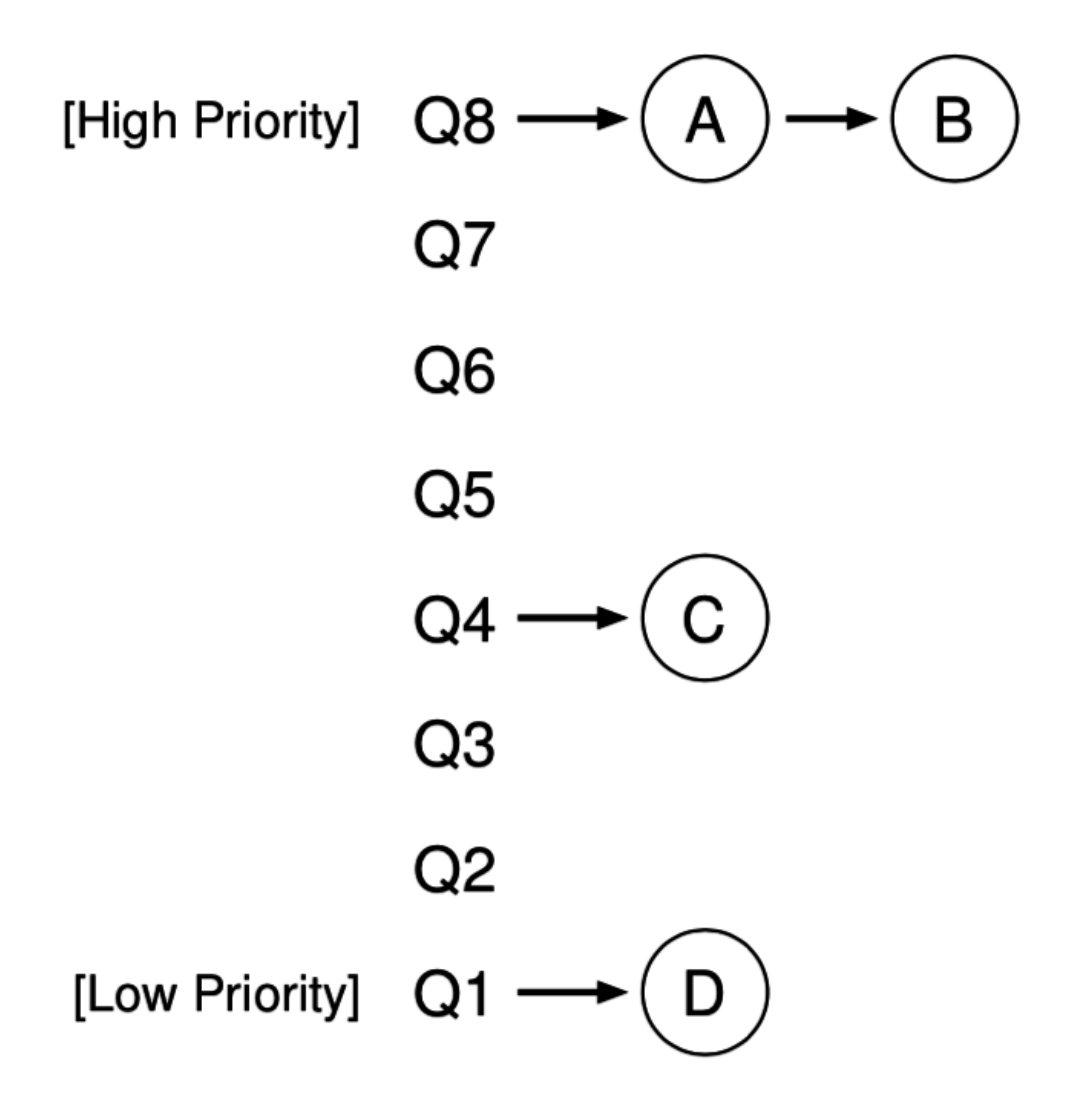

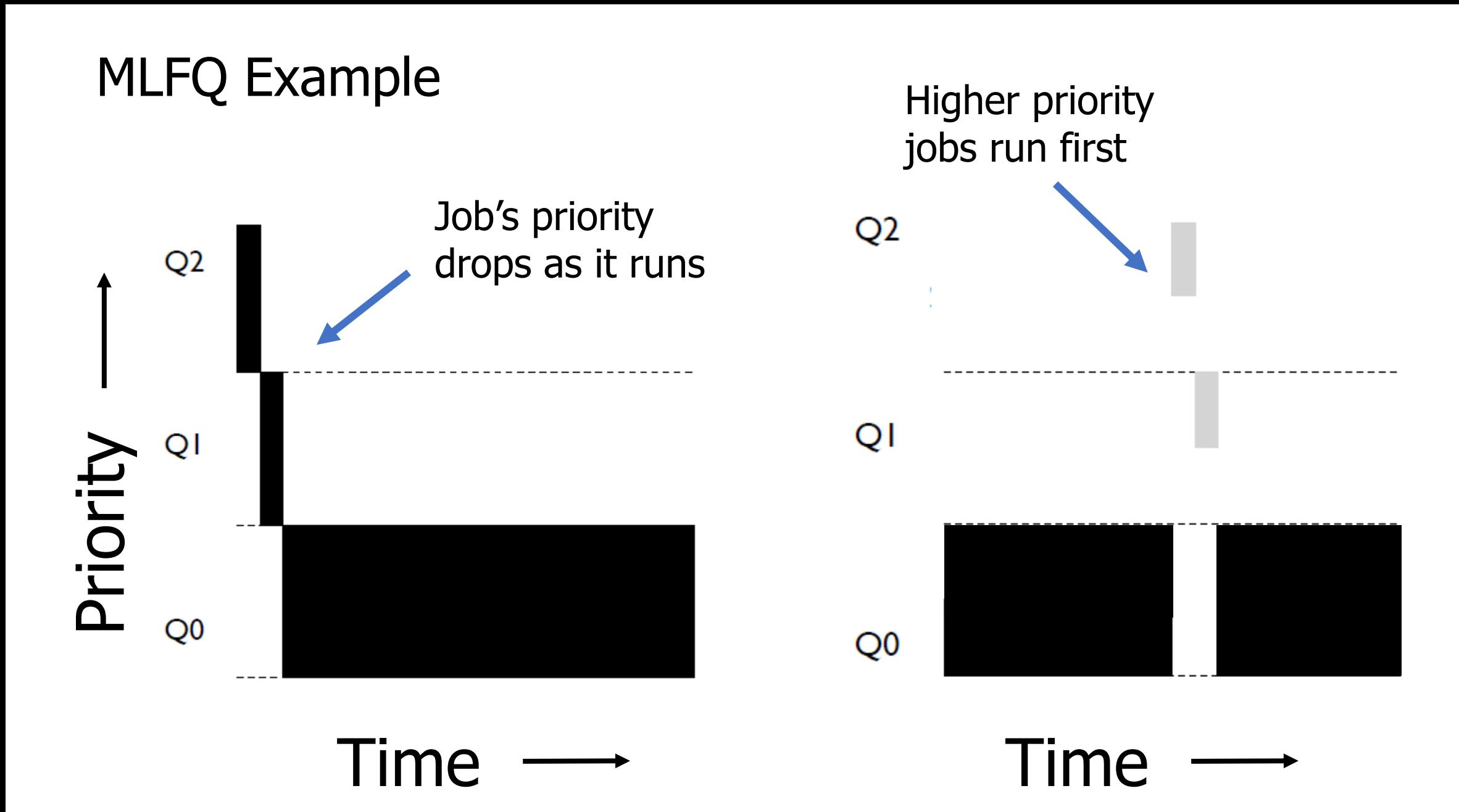

### MLFQ avoids starvation with periodic priority reset

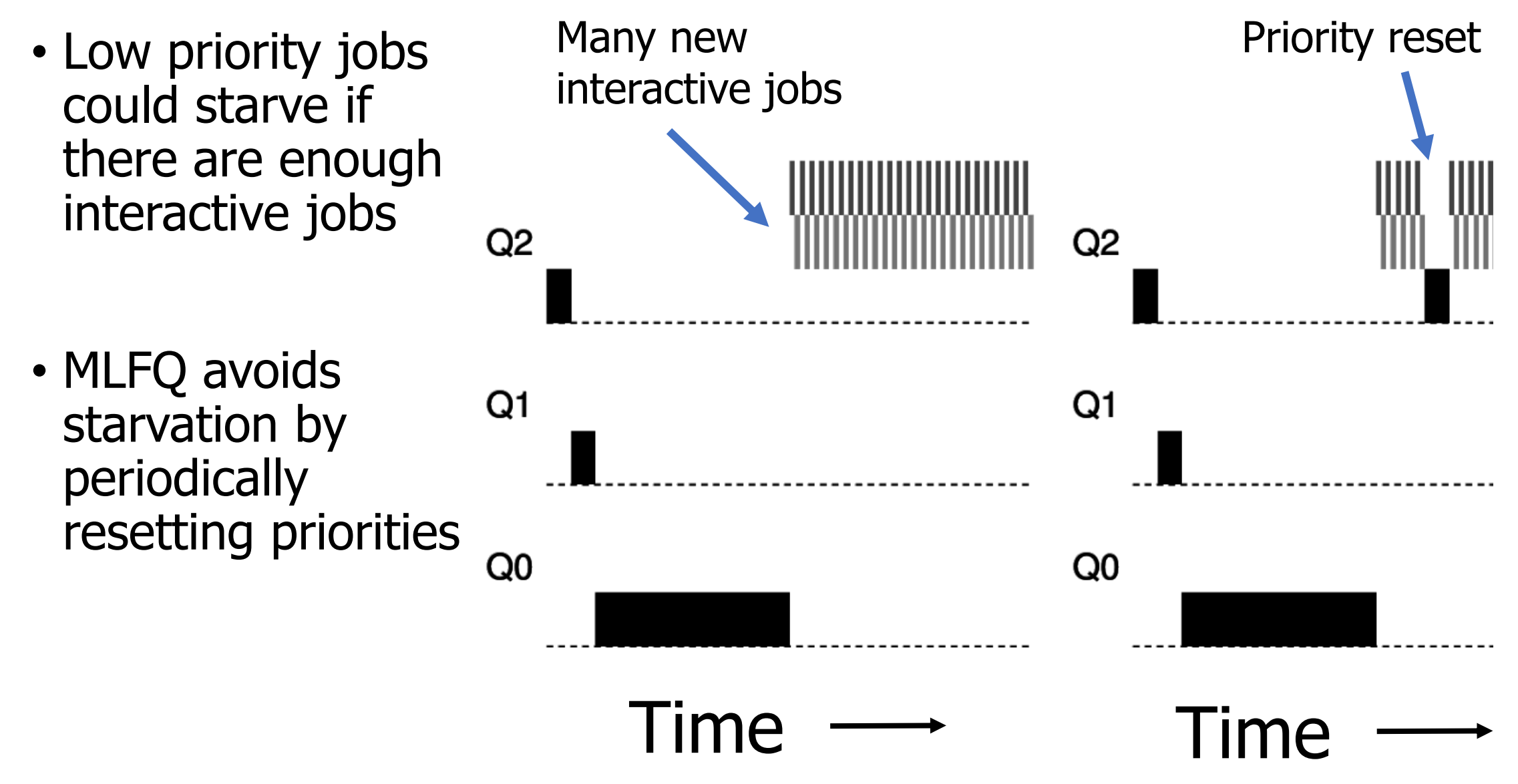

Change timeslices to optimize response and turnaround

- Lower priority jobs are CPU bound, not interactive
	- So we can use longer timeslices to minimize context switches

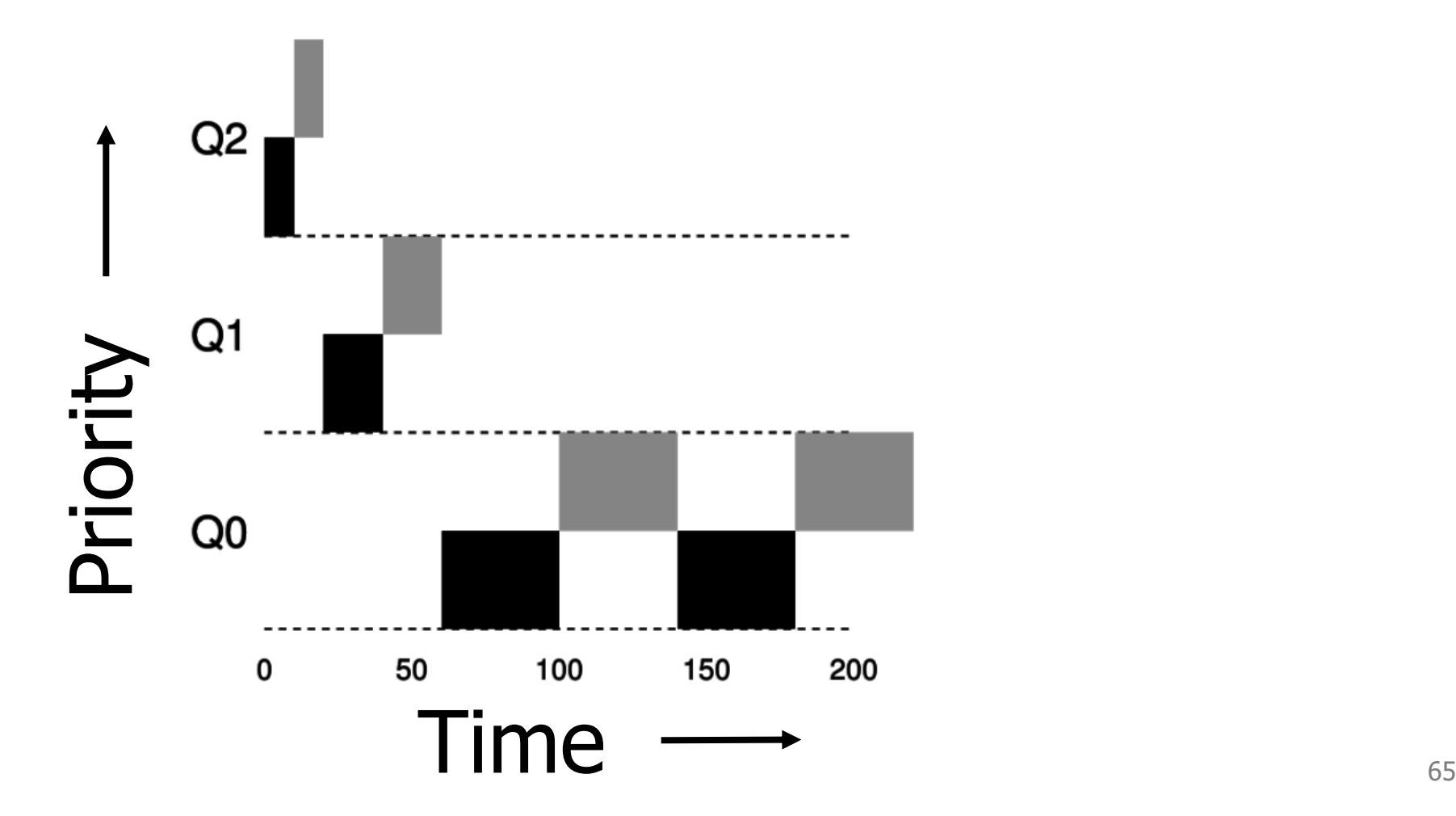

### MLFQ parameters

- Every MLFQ implementation needs to choose a bunch of parameters
	- How many queues/priority levels?
	- When does a job get demoted in priority?
	- How often to reset priority for everything?
	- How large is the timeslice at each priority level?

### MLFQ in the wild

- The embedded OS I work on has an MLFQ scheduler!
	- <https://github.com/tock/tock/blob/master/kernel/src/scheduler/mlfq.rs>
- How many queues/priority levels?
	- Three
- When does a job get demoted in priority?
	- If it ever uses its whole timeslice without blocking
- How often to reset priority for everything?
	- Every five seconds
- How large is the timeslice at each priority level?
	- 10 ms, 20 ms, 50 ms

### **Outline**

• Scheduling Overview

#### • Batch Systems

- 1. First In First Out scheduling
- 2. Shortest Job First scheduling
- 3. Shortest Remaining Processing Time scheduling

#### • Interactive Systems

- 1. Round Robin scheduling
- 2. Multi-Level Feedback Queue scheduling